Universidad Autónoma de San Luis Potosí FACULTAD DEL HABITAT Niño Artillero #150 C.P.78290 Zona Universitaria Tel / Fax (48) 26.23.12/13/14/15 San Luis Potosí; S.L.P.

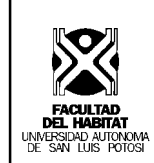

# **Materia : Administración asistida por computadora**

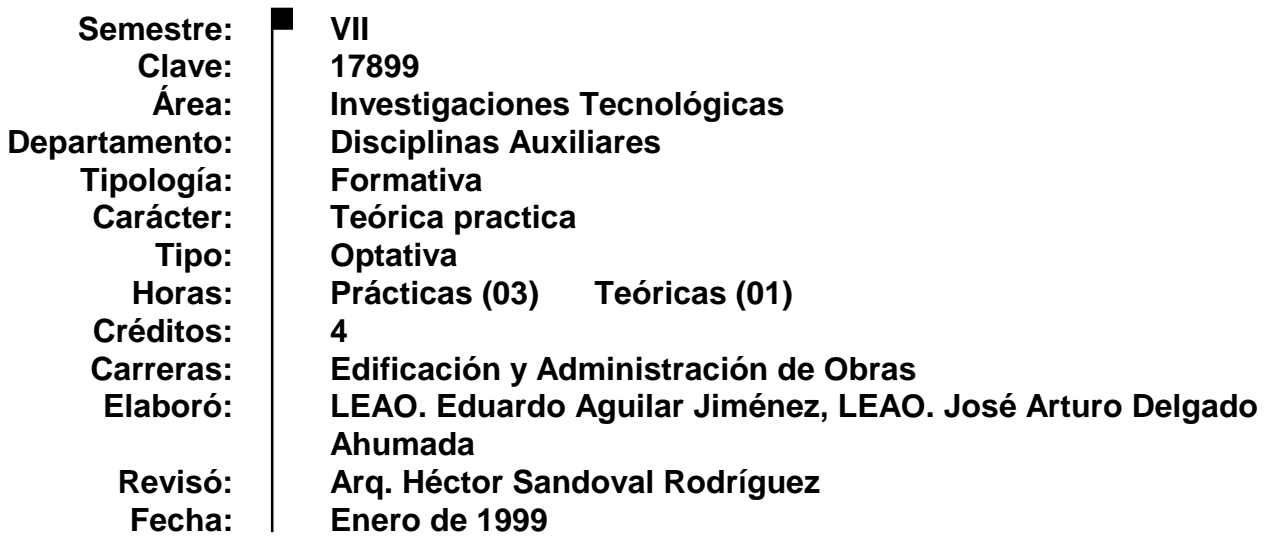

#### **Presentación de la materia**

Esta materia representa para el estudiante de Edificación y Arquitectura, el contacto con la tecnología de la informática, en el área de la administración en la construcción, herramientas básicas en la actualidad para el control de obras.

Ahora bien el propósito de este curso es mostrar al alumno el uso de paquetes básicos, (word, excel.) así como de un paquete de análisis de costos y programación, (OPUS) por encontrar en ellos las herramientas necesarias para la comprensión y desarrollo de la materia.

### **Objetivo general**

Mostrar al alumno las ventajas del uso de las computadoras, para el control y la administración en la construcción, por medio de programas de uso común, mostrando las bondades de la sistematización tecnológica actual.

# **UNIDAD 1**

# **Creación de formas de control en hoja de cálculo (excel)**

#### **Objetivo particular:**

Al término de la primera unidad el alumno será capaz de crear formas de control por medio de hojas de cálculos, así como la programación de tareas repetitivas con las creación de macros.

- 1.1 Hoja de cálculo.
	- 1.1.1 Crear un formato para números generadores de obra
	- 1.1.2 Crear un formato para números generadores de obra de acero.
	- 1.1.3 Crear una hoja de cálculo en 3 dimensiones
	- 1.1.4 Análisis de salario real.
	- 1.1.5 Formato para la obtención de datos de campo
	- 1.1.6 Creación de macros.
	- 1.1.7 Ejemplo de Precio Unitario en Hoja de cálculo.

**UNIDAD 2**

## **Presupuestos**

#### **Objetivo particular:**

 Al término de esta unidad el alumno será capaz de crear un presupuesto con todo el proceso de los análisis de precios unitarios.

- 2.1 Análisis de costos
	- 2.1.1 Registro de insumos y subcontratos.
	- 2.1.2 Registro de mano de obra y análisis de salario real.
	- 2.1.3 Registro de maquinaria y análisis de costo horario de maquinaria.
	- 2.1.4 Análisis de costos básicos.
	- 2.1.5 Análisis de Precios Unitarios.
	- 2.1.6 Presupuestos.
	- 2.1.7 Análisis de costos indirectos de obra.
	- 2.1.8 Explosión de insumos.

# **UNIDAD 3**

### **Programación de obra**

#### **Objetivo particular:**

Al término de esta unidad el alumno será capaz de programar una obra por medio de ruta critica, mediante el uso del programa OPUS y manejando los resultados en una hoja de cálculo para su análisis.

- 3.1 Programa y control de obra
	- 3.1.1 Ruta critica
	- 3.1.2 Optimización de la ruta critica
	- 3.1.3 Programa de suministros
	- 3.1.4 Análisis de Costo Financiero.
	- 3.1.5 Aplicación de recursos ,materiales, mano de obra, maquinaria y herramienta. etc.
	- 3.1.6 Diagramas de Barras.
	- 3.1.7 Curva costo tiempo. (en hoja de cálculo)
	- 3.1.8 Precios de destajos
	- 3.1.9 Estimaciones.

# **Mecánica de enseñanza aprendizaje**

Como parte de la mecánica de la enseñanza se propone iniciar con un proyecto básico pequeño (casa habitación o local comercial ). Que en forma individual deberán desarrollar los alumnos. Así mismo se propone visitar una obra para la obtención de datos que posteriormente se aplicaran en los análisis de precios unitarios y presupuestos.

Al termino de la primera unidad se evaluara con los alumnos las ventajas del uso de las hojas de cálculos cuando no se disponen de los programas adecuados para cada especialidad.

En la segunda unidad se expondrá a los alumnos la mecánica de las tareas para la realización de un presupuesto en PC's, Poniendo gran hincapié en que la secuencia es la misma en cualquier programa de análisis de costo. (lo importante no es la forma de captura sino los conocimientos adquiridos para el análisis de costos y presupuestos).

Para la tercera unidad, se recomienda poner especial énfasis a cada uno de los reportes analizados ya que estos nos proporcionan importantes datos para administrar y controlar las obras, no importando si estos se pueden generar el sistema en si , si no que pueden ser creados a partir de datos básicos.

Se hace la observación de la importancia de relacionar los conocimientos de las asignaturas afines, (administración, taller de síntesis, etc.), pues son de estas en donde el alumno adquiere los conocimientos suficientes para la comprensión de la materia.

#### **Mecanismos de evaluación**

Se tomará en cuenta el 75% de las asistencias, que darán derecho a la entrega de los ejercicios desarrollados en clases, así mismo darán derecho a presentar en su caso la practica o el examen de la unidad correspondiente

Para la primera unidad se podrá aplicar una practica relacionada con el uso de la hoja de cálculo en la cual se desarrolle lo expuesto en esta unidad, con un valor del . Así como la evaluación de cada uno de los ejercicios realizados en el aula.

Para la segunda unidad se propone que la evaluación sea a través de un trabajo impreso de su presupuesto en donde contenga, los precios unitarios analizados, los análisis básicos, así como la explosión de insumos correspondiente.

En la tercera unidad se evaluará por medio de la recopilación de los trabajos analizados, así como la aplicación de un examen de conocimientos.

#### **Bibliografía básica**

 $\blacksquare$ 

J.M. ANTILL, RONALD W. WOODHEAD. *Método de la Ruta Critica.* Limusa. . México. 1993.

MICROSOFT. *Manual del usuario -excel-.* Microsoft.

MALDONADO COMPUTADORAS, S. A**.**. *Manual del usuario- campeón plus VI-.*

RAMIREZ C. JUAN ING**. c***at. Aux. De Análisis de P: U.. Enero de 1994*. México. 1994.

MORENO PADILLA JAVIER. *Nueva ley del seguro social.* Edit. Trillas. Vigesimotercera edicion,México. 1998. TRUEBA URBINA ALBERTO, TRUEBA BARRERA JORGE**.** *Ley Federal del Trabajo.* Edit. Porrua. 79ª edicion, México,